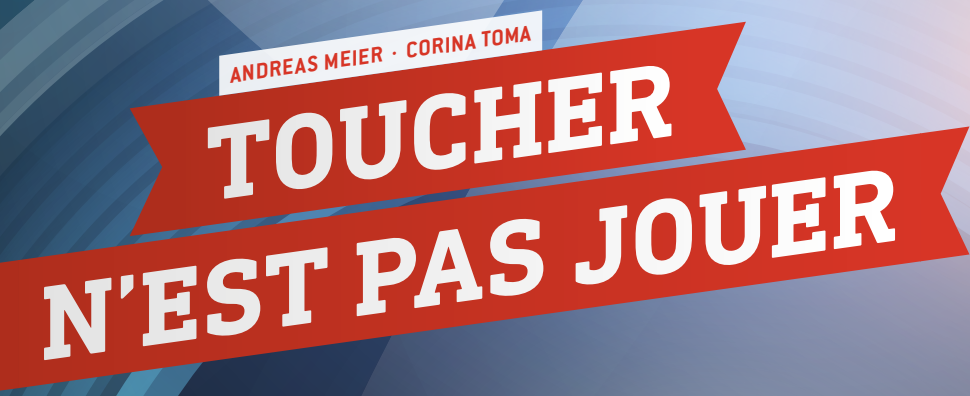

 $\overline{z}$ 

Ú

**32**

- Biomécanique, mouvement, accélération, énergie, force mécanique, temps de réaction, surface de contact
- Physique, biologie, mathématique, sports
- $\frac{1}{2}$  10 18 ans

Ce module peut être utilisé dans l'enseignement intermédiaire et secondaire, pour des élèves d'âges différents. Certaines sections du module peuvent également être utilisées dans l'enseignement primaire. Chaque section est adaptable à différents niveaux scolaires.

## **1 | SYNOPSIS**

Ce module présente certaines activités requérant l'utilisation des bras et des jambes du joueur lors d'un match de football. Il est divisé en trois parties :

- **1.** Les mouvements caractéristiques des joueurs de football
- **2.** L'extension de la surface de contact du corps
- **3.** Le temps de réaction

En outre, ce module vise à inciter les élèves à développer de nouvelles méthodes d'observation.

# **2 | INTRODUCTION THÉORIQUE**

Le football est un sport très athlétique et très dynamique. Son intensité a augmenté au cours des dernières décennies. L'endurance, la vitesse et la réactivité sont des aptitudes élémentaires dans le football, que tout joueur doit aujourd'hui mettre en oeuvre pendant les matchs et même pendant les séances d'entraînement. Le joueur doit utiliser ses bras et ses jambes afin d'être plus performant, de courir plus vite ou de sauter plus haut. C'est pourquoi il arrive que les joueurs touche le ballon de la main pendant le jeu, que le contact soit volontaire ou non.

En introduction, nous présenterons certaines informations concernant le rôle de la main dans le football. Tout d'abord, penchons-nous brièvement sur la règle 12 de la FIFA**[1]** : « Toucher le ballon de la main implique un geste délibéré de la part du joueur pour toucher le ballon de la main ou du bras. » Donc, en principe, les joueurs ne doivent pas toucher le ballon de la main. Il y a toutefois des exceptions à cette règle en ce qui concerne les « positions naturelles des mains ».

Au bout du compte, l'arbitre doit déterminer si ce contact est «naturel » ou non, et donc, s'il est intentionnel ou non. Si vous suivez un match de football dans un stade ou à la télé, vous verrez que ces décisions à chaud peuvent donner lieu à de vifs débats. Des décisions d'arbitrage pour faute de main ont changé le cours de certains matchs. Le plus illustre cas de faute de main est incontestablement celui de Diego Maradona, « la main de Dieu » lors du quart de finale de la coupe de la FIFA 1986 contre l'Angleterre, à l'issue de laquelle les Argentins ont été sacrés champions du monde**[2]**. Lors du match de qualification entre l'Irlande et la France en 2009, Thierry Henry a marqué un but de la main en faveur de l'équipe de France. Cela a donné lieu au versement, par la FIFA, de 5millions d'euros à la «Football Association of Ireland» (FAI)**[3],[4]**. Ces deux exemples montrent que les bras et les mains peuvent jouer un rôle décisif dans les matchs. Vous pouvez vous appuyer sur ces exemples pour inciter vos élèves à se pencher plus avant sur le rôle de la main dans le football.

#### 2 | 1 **Le mouvement**

Comme indiqué ci-dessus, la dynamique joue un rôle important dans le football. Dans un premier temps, nous nous intéresserons à l'ergonomie des mouvements des joueurs. Nous étudierons deux types de mouvements caractéristiques que le joueur coordonne pendant l'action : la course et le saut.

Toutes les observations peuvent être enregistrées facilement à l'aide d'outils tels qu'un mètre ruban et un chronomètre. Si des appareils photo numériques ou des smartphones avec fonction d'analyse vidéo sont utilisés, les résultats pourront servir de base pour la conduite d'autres investigations sur le mouvement, l'accélération, la force, l'énergie et la puissance.

Pour se déplacer plus vite et sauter plus haut, on doit s'aider de ses bras. Cela s'explique par le fait que le mouvement pendulaire des bras réduit l'amplitude de mouvement du bassin et des épaules, et compense ainsi l'accélération rotative du corps résultant du mouvement des jambes. En revanche, lorsque l'on court avec les bras près du corps ou dans le dos, la vitesse linéaire décroît.**[5]** Cela apparaît lorsque l'on compare le temps nécessaire pour parcourir la même distance avec des mouvements de bras différents (voir **FIG. 1 [6]**).

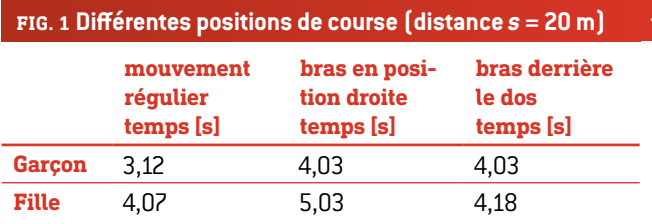

Le concept biomécanique de « puissance de démarrage » explique pourquoi on peut sauter plus haut si l'on se donne une plus grande force d'impulsion en balançant les bras. En mesurant et en comparant différentes hauteurs de sauts (bras le long du corps, derrière le dos, mouvement de balancier), les élèves peuvent étudier l'effet de mouvement pendulaire des bras (voir **FIG. 2**).

Une fois ces mesures de hauteurs effectuées, ils pourront calculer les écarts entre les différentes hauteurs. La quantité d'énergie gagnée se calcule comme suit:

*∆Epot*= *m∙g∙∆h.*

*∆Epot*: quantité d'énergie potentielle gagnée [J] *m* : masse de l'expérimentateur [kg] *g* : accélération de la pesanteur ; *g* = 9,81  $\frac{m}{c^2}$  $s^2$ 

*∆h* : différence entre les hauteurs de saut [m]

#### **FIG. 2 Forces exercées lors de chaque type de saut**

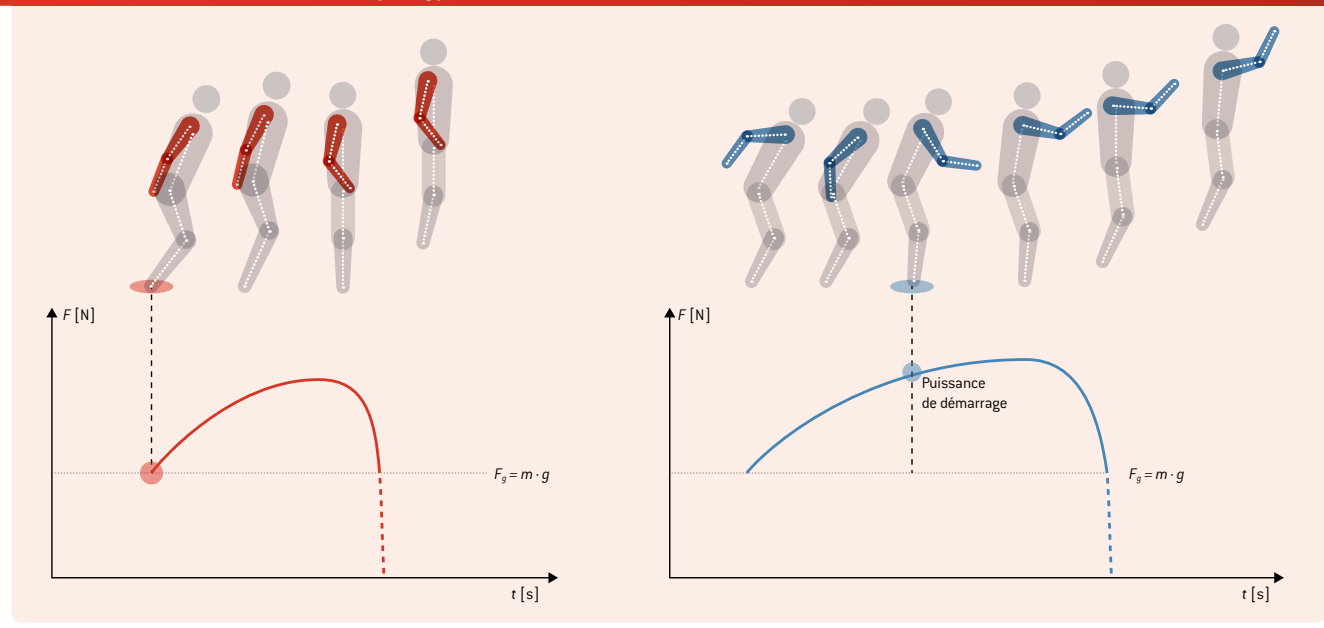

En mesurant l'accélération (p. ex. à l'aide d'un smartphone muni de capteurs), les élèves pourront comparer la force maximale et déterminer le rapport entre le mouvement et le schéma d'accélération. En analysant une vidéo, ils pourront calculer la puissance moyenne des différents sauts selon la formule :

$$
\overline{P} = \frac{W}{\Delta t} = \frac{(m \cdot g \cdot h)}{\Delta t}.
$$

 $\overline{P}$  *:* puissance moyenne [W]

*W:* travail généré par l'accroissement de l'énergie potentielle [J] *m :* masse de l'expérimentateur [kg]

*g* : accélération de la pesanteur ; *g* = 9,81 $\frac{m}{s^2}$ 

*h :* hauteur du saut [m]

*∆t* : laps de temps nécessaire pour étendre les jambes [s] (du point le plus bas de la détente jusqu'au décollement des pieds du sol)

#### 2 | 2 **Surface de contact corporel du joueur**

Les bras du joueur lui permettent d'étendre sa surface de contact corporel. Cela augmente ainsi sa capacité à empêcher une passe ou à donner l'avantage à son équipe. Le taux d'extension peut s'évaluer par des méthodes mathématiques.

Dans un premier temps, on pourra simuler la morphologie du corps humain en créant des figures Minecraft (bien connues de la plupart des élèves).**[7]** Les élèves pourront représenter les joueurs comme ils le souhaitent (voir **FIG. 3**).

Comme la figure corporelle est composée uniquement de rectangles, il est facile de calculer la surface touchable par le ballon. Les valeurs des différentes surfaces de contact peuvent être comparées, et les différences, exprimées en pourcentage.

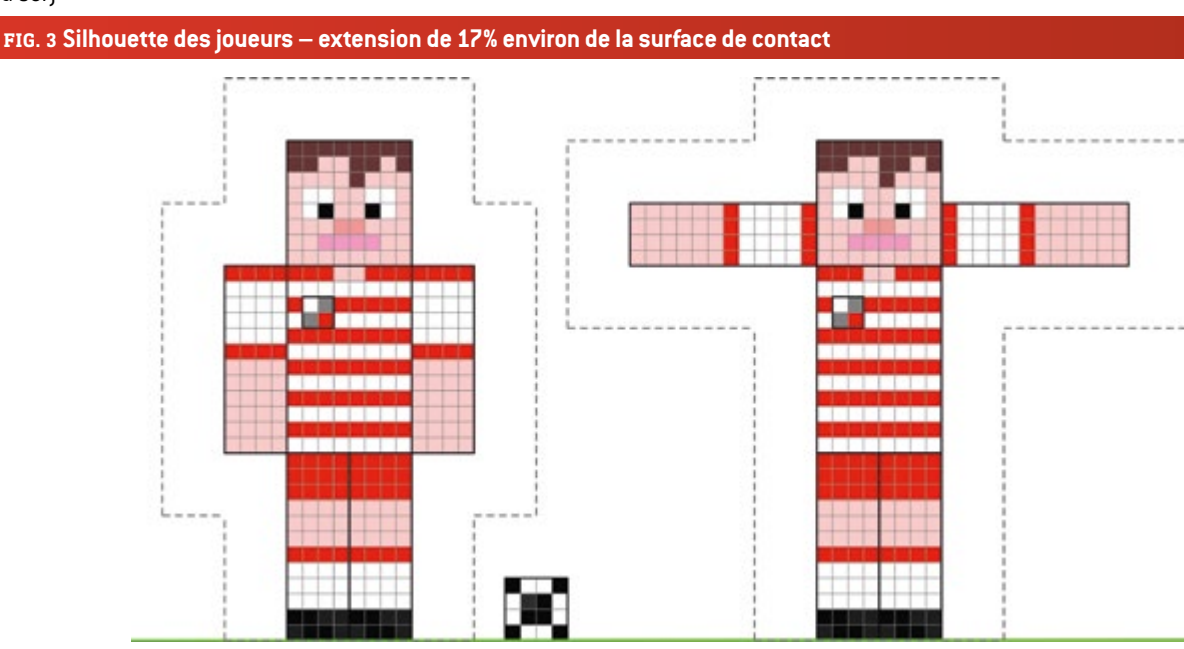

Pour une démarche plus rigoureuse, de vraies photos d'élèves pourront être analysées. Ils pourront utiliser GeoGebra**[8]** pour essayer d'estimer la surface de contact de leur propre corps (voir **FIG. 4**). Cette méthode peut également être utilisée afin d'inciter les élèves à utiliser le calcul intégral pour développer des méthodes d'intégration numérique.

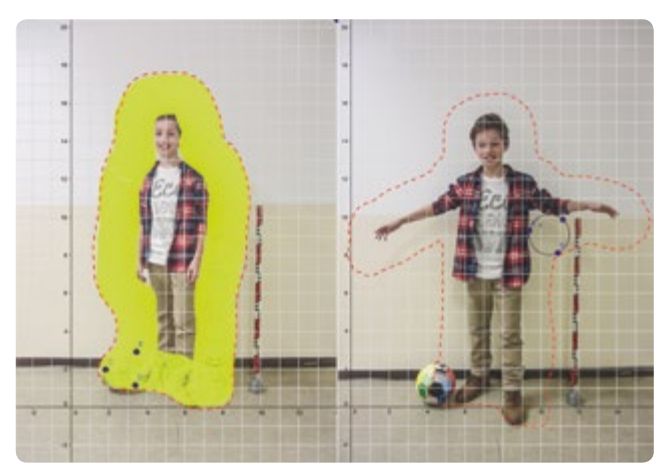

**FIG. 4** Estimation de la surface de contact corporel à l'aide de GeoGebra

#### 2 | 3 **Temps de réaction**

Afin d'éviter de toucher le ballon de la main, un joueur, en maintenant ses mains en position naturelle, doit réagir aux actions des autres joueurs sur le ballon et au mouvement du ballon. Cette réaction dépend de plusieurs facteurs tels que la distance entre le joueur et le ballon, la vitesse du ballon, et le temps de réaction du joueur. Le temps de réaction du joueur peut être évalué par le biais d'une expérience très facile. Il suffit de mesurer la distance parcourue par la règle qui tombe.

Cette expérience peut être réalisée par de jeunes élèves de l'école primaire, avec un tableau pour l'analyse de leurs données expérimentales (voir **FIG. 9**). On peut également faire cette expérience par des calculs, en utilisant les principes de la chute libre (accélération linéaire). Voir aussi le module « Boissons énergisantes », p. 30.

$$
s = \frac{1}{2} g \cdot t^2
$$

$$
t = \sqrt{\frac{[2 \cdot h]}{g}}
$$

*t :* temps de réaction [s] *h :* distance parcourue [m] *g* : accélération de la pesanteur ; *g* = 9,81 $\frac{m}{s^2}$ 

# **3 | TÂCHES DES ÉLÈVES**

Toutes les expériences peuvent être réalisées sans matériel technique spécifique. Pour l'utilisation de la fonction d'analyse vidéo ou d'un smartphone, veuillez vous reporter au livret iStage 2**[9]**.

Les formules élémentaires, comme celles permettant de calculer la surface d'un rectangle ou d'exprimer un résultat en pourcentage ne seront pas expliquées à ce stade.

## 3 | 1 **Le mouvement**

#### 3 | 1 | 1 **Comment courir vite**

**Matériel nécessaire :** mètre ruban, chronomètres, outils de marquage

**Pour une analyse plus détaillée, vous aurez besoin du matériel suivant:** une caméra numérique ou un smartphone, un logiciel d'analyse vidéo (p. ex. Tracker**[10]**)

- Délimitez une piste de course (longueur :  $15 20$  m), avec des lignes de départ et d'arrivée bien visibles. Placez le point de départ à une courte distance (environ 5 m) et en amont de la ligne de départ.
- ¡ Enregistrez les temps nécessaires pour que les coureurs parcourent la distance en maintenant leurs mains et bras dans les positions suivantes : A) mouvement régulier (normal), B) bras tendus le long du corps, C) bras derrière le dos (voir **FIG. 5**). Les coureurs doivent prendre un départ lancé.

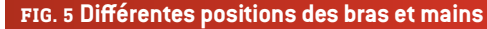

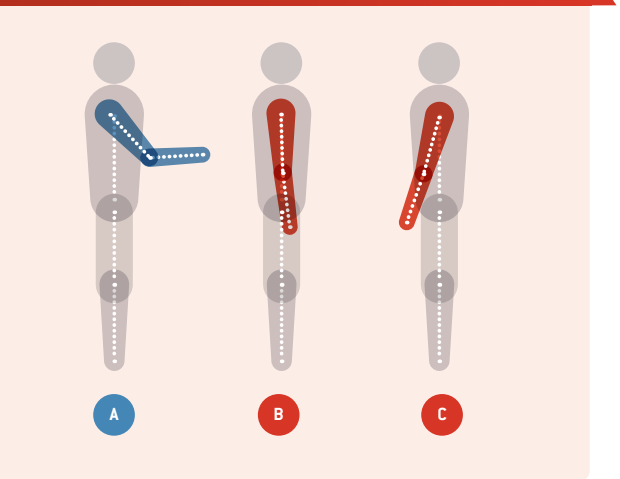

- Recommencez le mesurage des différentes positions de course trois fois pour chaque (par élève). Pour obtenir plus de données, on pourra faire courir deux ou trois élèves simultanément.
- ¡ Analysez et comparez les temps mesurés (une fois le temps moyen pour chaque type de position de course calculé). Courez-vous plus vite lorsque vos mains sont en position normale (comme dans la **FIG. 1**) ?

#### **Activités supplémentaires :**

- ¡ Enregistrez des vidéos des parcours avec les différentes postions. Vous pouvez utiliser le chronocode de votre système vidéo pour mesurer la durée de la course.
- ¡ Utilisez une caméra fixe pour réaliser des vidéos exploitables avec un logiciel d'analyse vidéo. Le logiciel calcule automatiquement la vitesse et l'accélération enregistrées dans la vidéo.
- ¡ Évaluer la perte d'énergie dans le cas où vous courez sans mouvoir vos mains (mouvements B et C). Calculez la vitesse moyenne et l'énergie cinétique pour les trois types de mouvements selon la formule :

$$
E_{\text{cin}} = \frac{1}{2} m \cdot \overline{v}^2.
$$

*Ecin :* énergie cinétique [J] *m :* masse de l'expérimentateur [kg]  $\bar{v}$  *:* vitesse moyenne  $\left[\frac{m}{s}\right]$ 

¡ Analysez d'autres types d'actions pour les trois positions de mains caractéristiques du football, p. ex. le changement de direction ou l'amorce du mouvement.

#### 3 | 1 | 2 **Comment sauter haut**

**Matériel nécessaire :** ficelle (ou corde), une balle molle (ou tout autre objet que l'on peut frapper de la tête), un instrument de mesure

**Pour une analyse plus détaillée, vous aurez besoin du matériel suivant:** une caméra numérique ou un smartphone, un logiciel d'analyse vidéo (p. ex. Tracker**[10]**)

- Construisez un pendule simple (ficelle, balle molle) (voir **FIG. 6**). Vous devez pouvoir régler facilement la hauteur du pendule.
- ¡ Mesurez les hauteurs de sauts lorsque les bras se trouvent dans les positions suivantes : A) bras tendus le long du corps,

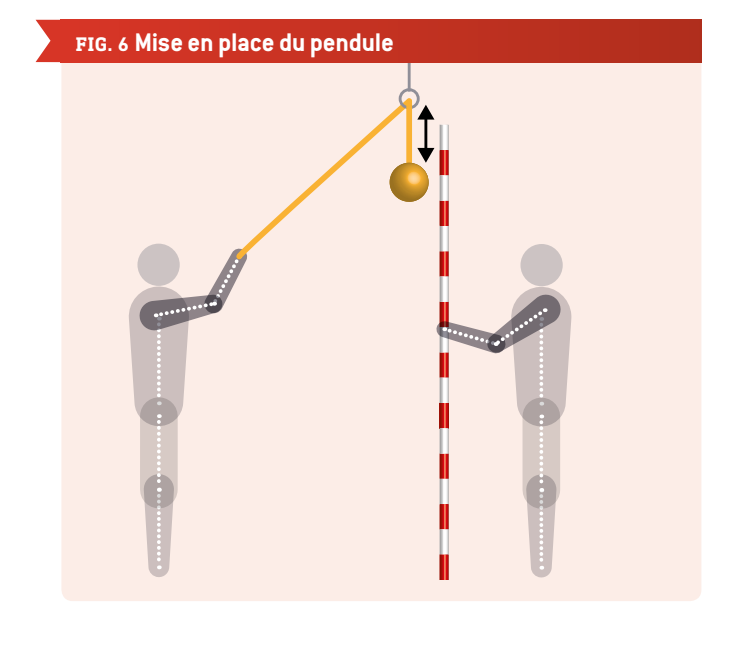

B) bras derrière le dos C) balancement des bras (position normale). Ajustez la hauteur de la balle molle de sorte que l'élève ne puisse pas toucher la balle de la tête lorsqu'il est debout, en dessous.

- 1. Placez-vous debout juste en dessous de la balle.
- 2. Sautez et essayez de frapper la balle de la tête.
- 3. Si vous pouvez presque toucher la balle de la tête, mesurez la distance entre l'extrémité inférieure de la balle et le sol. Si vous avez touché la balle, suspendez le pendule plus haut et recommencez le saut. Si vous ne pouvez pas atteindre le pendule, abaissez-le et recommencez le saut (voir **FIG. 7**).

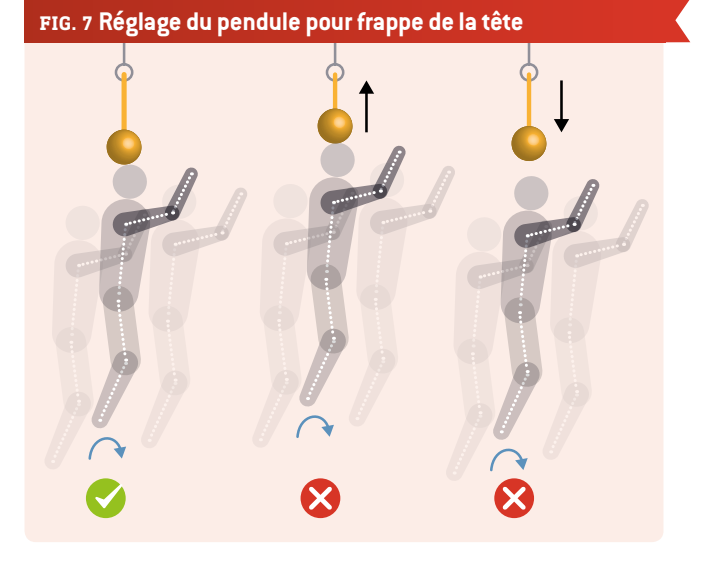

Avant de sauter, mettez-vous en position accroupie. Pour chaque saut, mettez-vous dans la même position de départ.

¡ Analysez et comparez les hauteurs mesurées pour chaque saut. Pouvez-vous sauter plus haut en balançant et en levant vos bras ?**[6]**

## **Activités supplémentaires :**

- ¡ Mesurez votre taille corporelle (lorsque vous êtes sur la pointe des pieds). Calculez l'énergie produite par votre corps pendant le saut, au moyen de la formule indiquée au chapitre *2.1 Le mouvement*.
- ¡ Utilisez une caméra fixe pour réaliser des vidéos exploitables avec un logiciel d'analyse vidéo. Ainsi, vous n'aurez pas besoin d'un pendule. Pensez à intégrer une échelle dans votre vidéo, afin de pouvoir déterminer les hauteurs. Vous pouvez également évaluer approximativement la durée du saut (bassin au niveau le plus bas, bout des orteils quittant le sol). Vous pourrez ainsi calculer la puissance produite par votre corps lors d'un saut, selon la formule indiquée au chapitre *2.1 Le mouvement*.
- ¡ Utilisez le capteur d'accélération de votre smartphone. Attachez-le près de votre épaule**[6]** afin d'enregistrer la plus forte accélération induite par le mouvement de vos bras (voir **FIG. 8**).

## **FIG. 8 Accélération de saut enregistrée par le mesureur accélérométrique[11], une application de smartphone**

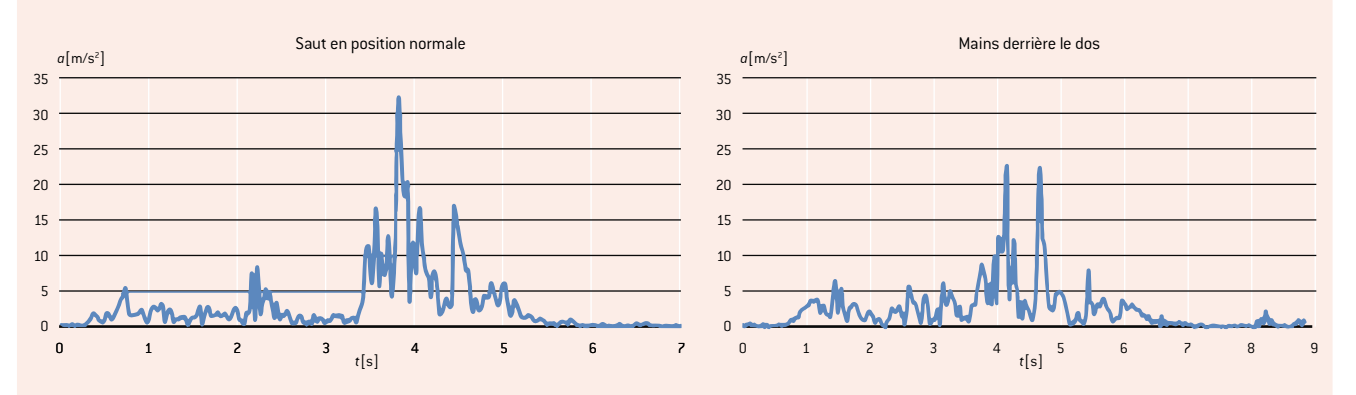

Vous pouvez également laisser votre smartphone dans votre poche de pantalon pour enregistrer l'accélération totale de votre centre de gravité. Quels résultats pensez-vous obtenir ?

Analysez le spectre d'accélération de votre saut. Essayez d'identifier les diverses positions qui composent votre saut.

#### 3 | 2 **Surface de contact corporel du joueur**

**Matériel nécessaire :** papier graphique, crayon de papier, règle

**Pour une analyse plus détaillée, vous aurez besoin du matériel suivant :** une caméra numérique ou un smartphone, le logiciel GeoGebra**[8]**

- ¡ Dessinez la figure d'un joueur à l'aide de Minecraft. (Vous pouvez également utiliser un éditeur tel que Nova skin**[7]**.) Dessinez un second joueur, avec ses bras tendus horizontalement. Ajoutez un ballon dans chacun de vos dessins et délimitez la surface dans laquelle le ballon peut toucher le joueur (voir **FIG. 3**).
- ¡ Calculez la grandeur de la surface. Quel joueur présente la plus grande surface de contact avec le ballon ? Comparez les deux surfaces et exprimer la différence en pourcentage.

#### **Activités supplémentaires :**

- ¡ Prenez des photos de vous-même, avec vos mains près du corps, puis en les laissant dans leur position naturelle. Essayez d'imiter certains des mouvements caractéristiques des joueurs de football. N'oubliez pas d'intégrer une échelle et un ballon dans votre photo.
- ¡ Importez ces photos dans GeoGebra et essayez d'estimer le pourcentage de surface du corps pouvant être touchée par le ballon. Ajoutez un cercle (ballon), puis sélectionnez *Afficher la trace* dans le menu contextuel. Une fois le corps dessiné, ajoutez un contour à l'aide du *Stylet* (voir **FIG. 4**). Testez différentes méthodes de calcul de la surface de contact. Comment optimiser votre/vos méthode-s ?

#### 3 | 3 **Temps de réaction**

**Matériel nécessaire :** règle (30 cm)

**Pour une analyse plus détaillée, vous aurez besoin du matériel suivant:** une caméra numérique ou un smartphone

- ¡ La classe doit être divisée en groupes de deux. Un élève de chaque groupe tient la règle, tandis que l'autre tient son doigt près de la graduation 0 cm.
- ¡ L'élève qui tient la règle la laisse tomber, et l'autre essaie de l'attraper au vol aussi vite que possible. Mesurez la distance que la règle a parcouru.
- ¡ Vous pourrez alors déterminer votre temps de réaction en comparant cette distance avec celle de la figure **FIG. 9**.

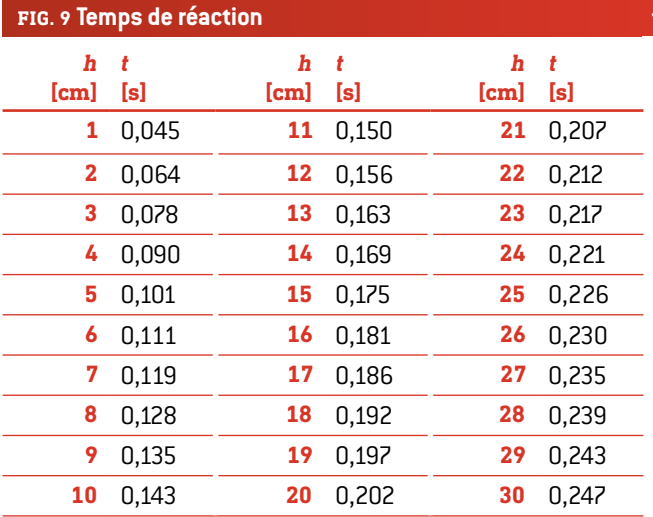

## **Activités supplémentaires :**

- ¡ Calculez votre temps de réaction à l'aide de la formule indiquée au chapitre *2.3 Temps de réaction*.
- ¡ Préparez un tableau pour les plus jeunes élèves, pour les aider à déterminer leur temps de réaction à travers cette expérience.
- ¡ Élaborez une expérience pour mesurer le temps de réaction à l'aide des médias numériques.

## **4 | CONCLUSION**

Ce module montre que l'utilisation des mains et des bras (même si l'on ne touche pas la balle de la main) joue un rôle essentiel pour optimiser les performances des joueurs lors des matchs. En même temps, cela augmente la probabilité pour qu'un joueur commette une faute.

À notre connaissance, notre étude consacrée aux divers aspects du toucher du ballon de la main au football est la toute première en la matière. En conséquence, elle n'offre que quelques idées d'approche du sujet.

On pourra peut-être également aborder d'autres thèmes importants tels que :

- ¡ La défense (p. ex. le coup franc): Les joueurs ne sont pas autorisés à utiliser leurs mains pour protéger leurs corps (p. ex. leur visage) contre les tirs. Les élèves calculent la force de la balle lorsqu'elle frappe le corps d'un joueur.
- ¡ Temps de réaction et mouvements des bras : Comment ramener vos bras près de votre corps le plus vite possible ? Les élèves mesurent le laps de temps nécessaire pour ramener les bras tendus près du corps, ainsi que la trajectoire correspondante.
- ¡ Toucher le ballon de la main du point de vue du gardien de but : Comment mouvoir/étendre vos bras efficacement pour empêcher un but ?

# **5 | POSSIBILITÉS DE COLLABORATION**

Pour partager vos résultats et idées,

- ¡ téléchargez vos données de résultats/fichiers sur un site web/une plateforme en ligne. Les autres élèves pourront ainsi utiliser les données téléchargées. **[6]**
- ¡ jouez au football avec vos amis et parlez-leur de iStage 3.

# **RÉFÉRENCES**

- **[1]** FIFA : Laws of the Game 2015/2016 [www.fifa.com/mm/Document/FootballDevelopment/](http://www.fifa.com/mm/Document/FootballDevelopment/Refereeing/02/36/01/11/LawsofthegamewebEN_Neutral.pdf) Refereeing/02/36/01/11/LawsofthegamewebEN Neutral.pdf (p. 121)
- **[2]** Argentina vs. England (1986 FIFA World Cup) [https://en.wikipedia.org/wiki/Argentina\\_v\\_England\\_%281986\\_](https://en.wikipedia.org/wiki/Argentina_v_England_%281986_FIFA_World_Cup%29) [FIFA\\_World\\_Cup%29](https://en.wikipedia.org/wiki/Argentina_v_England_%281986_FIFA_World_Cup%29) (08/03/2016)
- **[3]** 2009 Republic of Ireland vs. France football matches https://en.wikipedia.org/wiki/2009 Republic of Ireland v France football matches (08/03/2016)
- **[4]** Eamon Dunphy : The FIFA payment to the FAI was like something from The Sopranos
- [www.independent.ie/sport/soccer/international-soccer/](http://www.independent.ie/sport/soccer/international-soccer/eamon-dunphy-the-fifa-payment-to-the-fai-was-like-something-from-the-sopranos-31279282.html) [eamon-dunphy-the-fifa-payment-to-the-fai-was-like](http://www.independent.ie/sport/soccer/international-soccer/eamon-dunphy-the-fifa-payment-to-the-fai-was-like-something-from-the-sopranos-31279282.html)[something-from-the-sopranos-31279282.html;](http://www.independent.ie/sport/soccer/international-soccer/eamon-dunphy-the-fifa-payment-to-the-fai-was-like-something-from-the-sopranos-31279282.html) published 04/06/2015
- **[5]** Christopher J. Arellano, Rodger Kram : "The metabolic cost of human running: Is swinging the arms worth it?" http://jeb.biologists.org/content/217/14/2456.abstract
- **[6]** Le site www.science-on-stage.de/iStage3\_materials vous propose des vidéos correspondant à ces activités et des suggestions pour partager vos résultats.
- **[7]** <http://minecraft.novaskin.me/>
- **[8]** www.geogebra.org
- **[9]** iStage 2 Les smartphones dans l'enseignement des sciences ;

[www.science-on-stage.de/iStage2\\_publication\\_EN](http://www.science-on-stage.de/iStage2_publication_EN)

- **[10]** [www.physlets.org/tracker](http://www.physlets.org/tracker)
- **[11]** [https://play.google.com/store/apps/details?id=com.lul.](https://play.google.com/store/apps/details?id=com.lul.accelerometer) [accelerometer](https://play.google.com/store/apps/details?id=com.lul.accelerometer) (27/04/2016)

# **IMPRINT**

# **taken from**

iStage 3 - Football in Science Teaching available in Czech, English, French, German, Hungarian, Polish, Spanish, Swedish www.science-on-stage.eu/istage3

# **published by**

Science on Stage Deutschland e.V. Poststraße 4/5 10178 Berlin · Germany

# **Revision and Translation**

TransForm Gesellschaft für Sprachen- und Mediendienste mbH www.transformcologne.de

## **Credits**

The authors have checked all aspects of copyright for the images and texts used in this publication to the best of their knowledge.

#### **Design**

WEBERSUPIRAN.berlin

## **Illustration**

Tricom Kommunikation und Verlag GmbH www.tricom-agentur.de

# **Please order from**

www.science-on-stage.de info@science-on-stage.de

Creative-Commons-License: Attribution Non-Commercial Share Alike

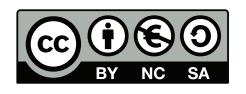

First edition published in 2016 © Science on Stage Deutschland e.V.

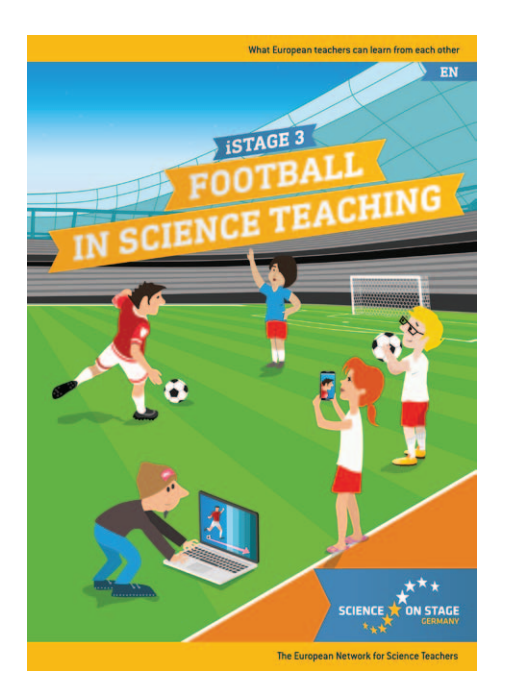

# **Science on Stage – The European Network for Science Teachers**

- … is a network of and for science, technology, engineering and mathematics (STEM) teachers of all school levels.
- … provides a European platform for the exchange of teaching ideas.
- … highlights the importance of science and technology in schools and among the public.

The main supporter of Science on Stage is the Federation of German Employers' Associations in the Metal and Electrical Engineering Industries (GESAMTMETALL) with its initiative think ING.

# **Join in - find your country on [www.science-on-stage.EU](http://www.science-on-stage.eu)**

- www.facebook.com/scienceonstageeurope
- www.twitter.com/ScienceOnStage

## **Subscribe for our newsletter:**

www.science-on-stage.eu/newsletter

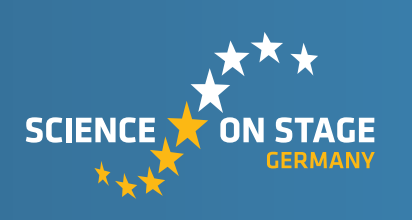

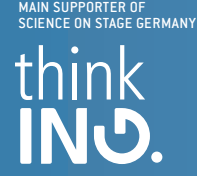

Proudly supported by

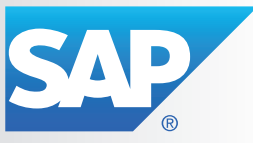